## **SolidWorks Composer 2024**

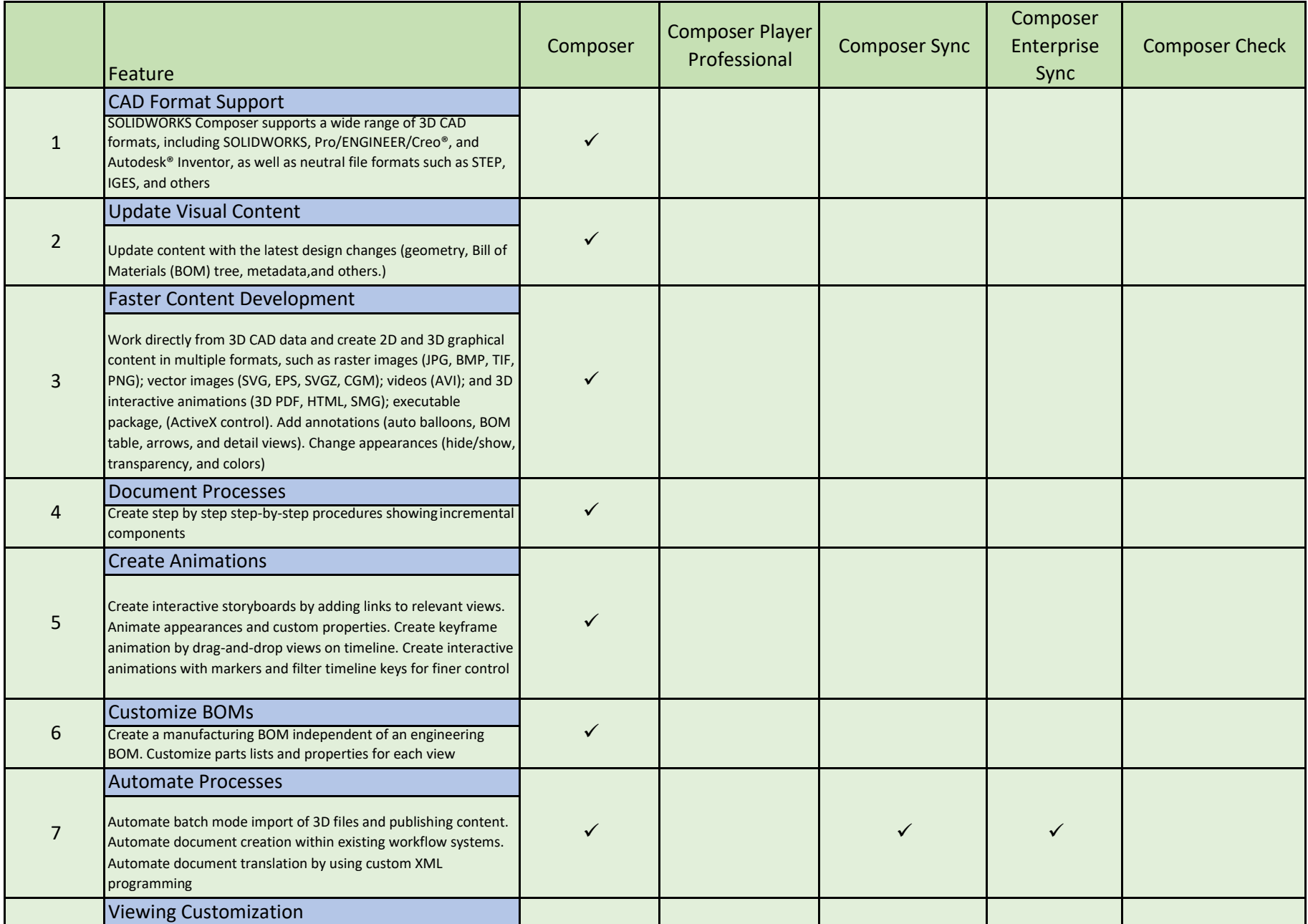

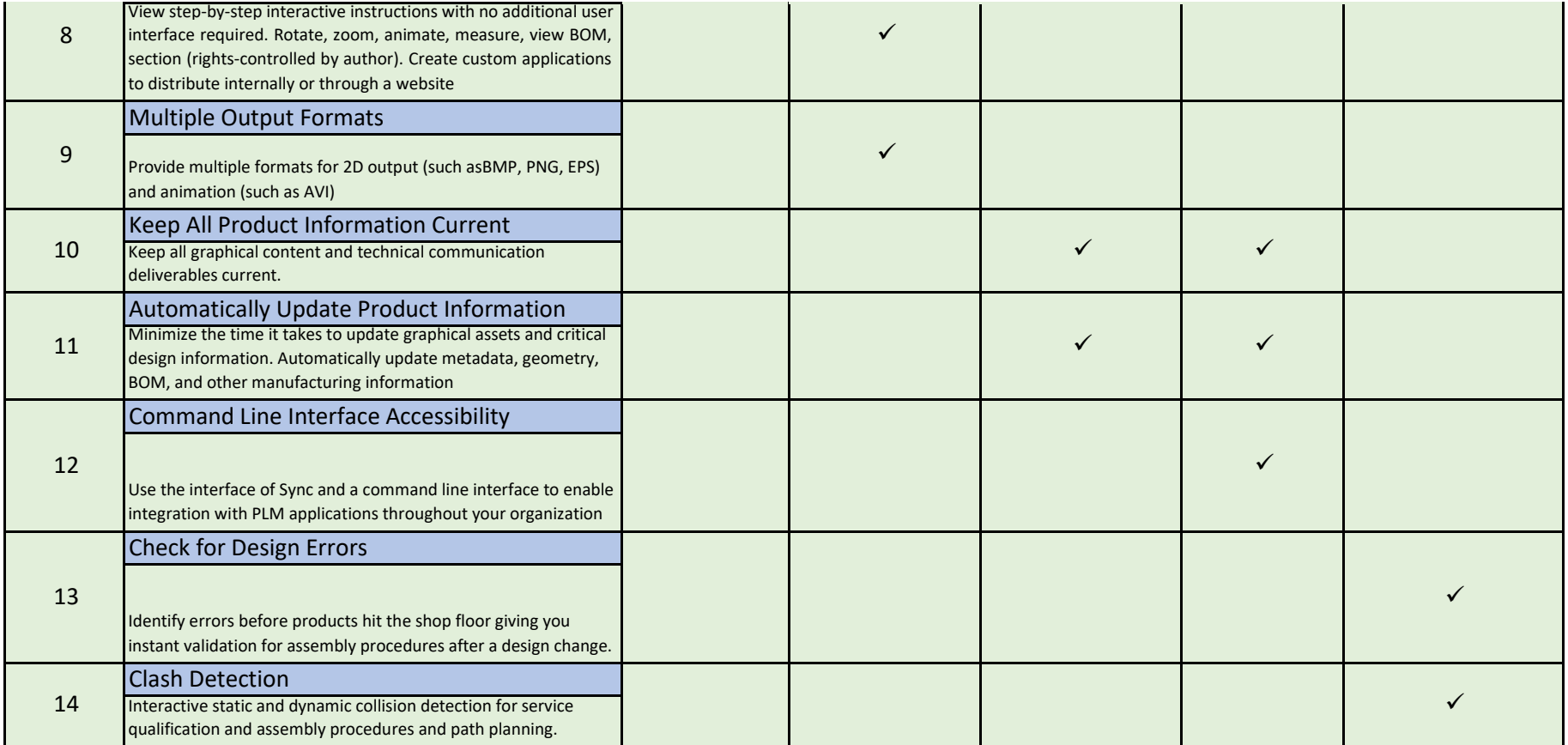